## Opc via dcom with xp sp2 v1 10 pdf

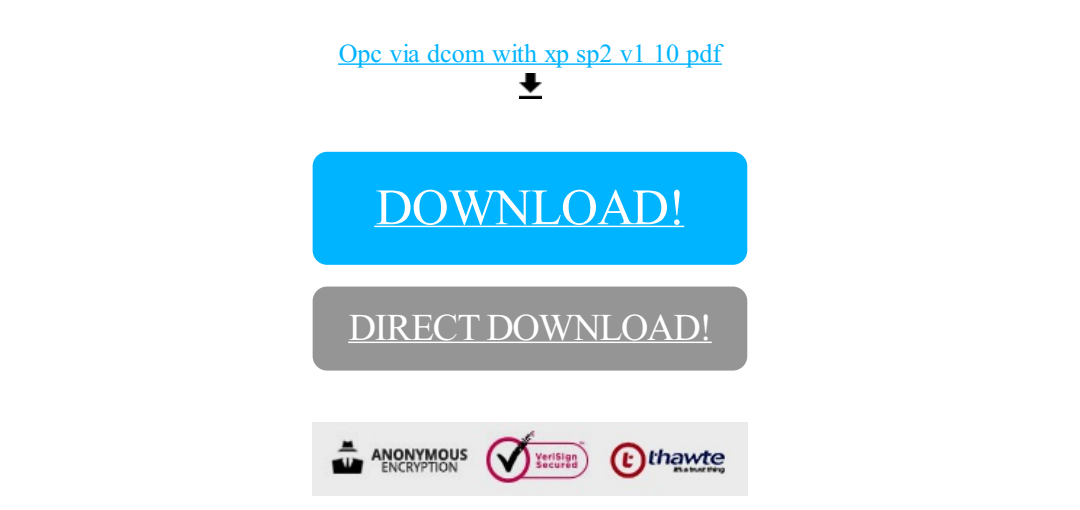

[DOWNLOAD!](http://yoztopdf.ru/78W7?id=opc via dcom with xp sp2 v1 10 pdf)

DIRECT [DOWNLOAD!](http://yoztopdf.ru/78W7?id=opc via dcom with xp sp2 v1 10 pdf)